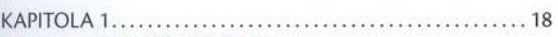

# LÁSKA UMÍ STAVĚT MOSTY

# ZÁKLADY PRÁCE S NÁSTROJEM BRIDGE

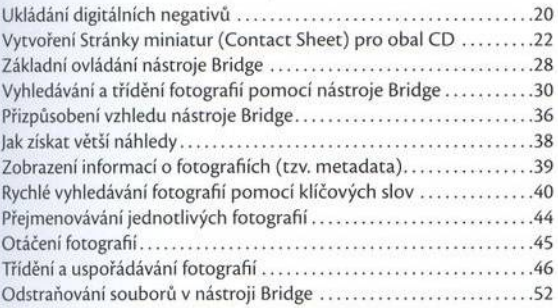

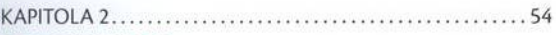

#### **POSTAV MI MOST**

#### PRÁCE S NÁSTROJEM BRIDGE PRO POKROČILÉ

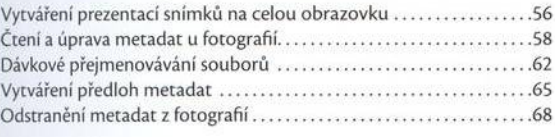

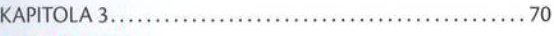

#### **FORMÁT RAW**

# PRÁCE S NÁSTROJEM CAMERA RAW

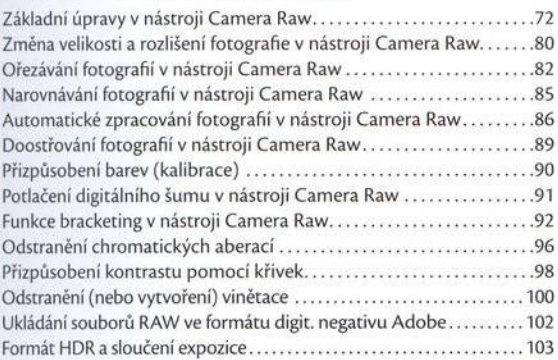

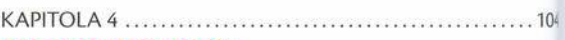

# **OBROVSKY MĚ ZVĚTŠI**

# ZMĚNY VELIKOSTI A OŘEZÁVÁNÍ

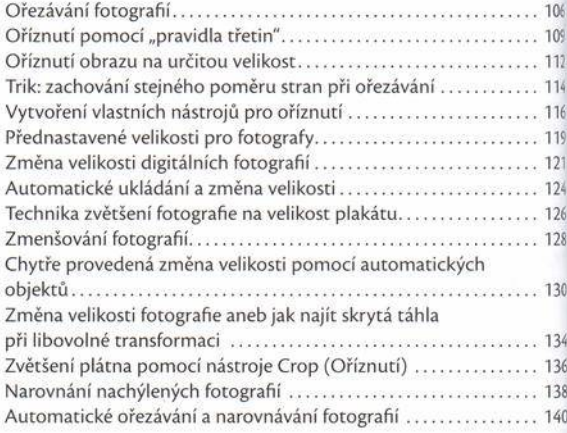

#### KAPITOLA 5... 142

#### **KURS SEBEOVLÁDÁNÍ**

#### SPRÁVA BAREV KROK ZA KROKEM

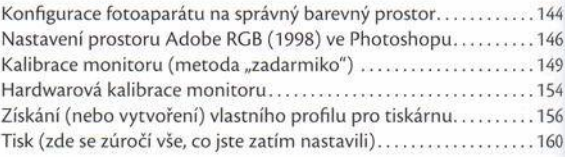

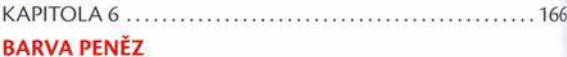

# **TAJEMSTVÍ KOREKCE BAREV**

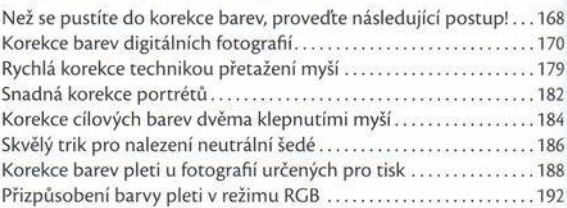

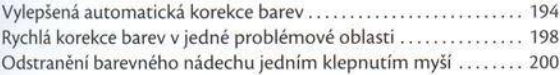

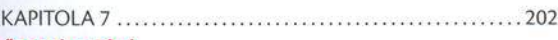

# ČERNÁ A BÍLÁ

#### ČERNOBÍLÝ PHOTOSHOP

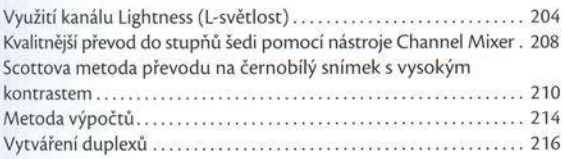

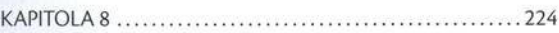

## **MODERNÍ PROBLÉMY**

# ŘEŠENÍ PROBLÉMŮ S DIGITÁLNÍMI FOTOGRAFIEMI

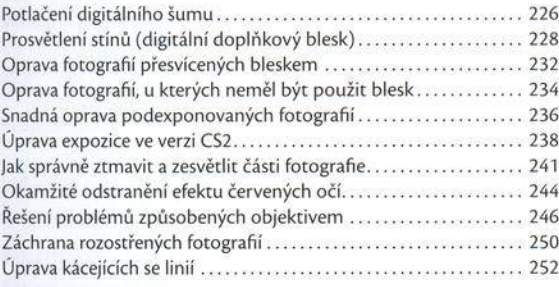

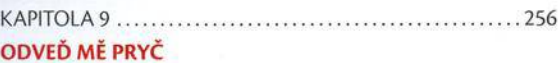

# OD STRAŇ OVÁNÍ NEŽÁDOUCÍCH OBJEKTŮ

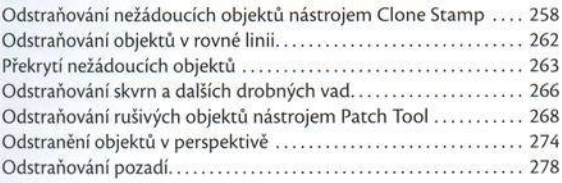

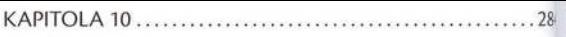

#### **FOTOGRAFIE**

## RETUŠOVÁNÍ PORTRÉTŮ

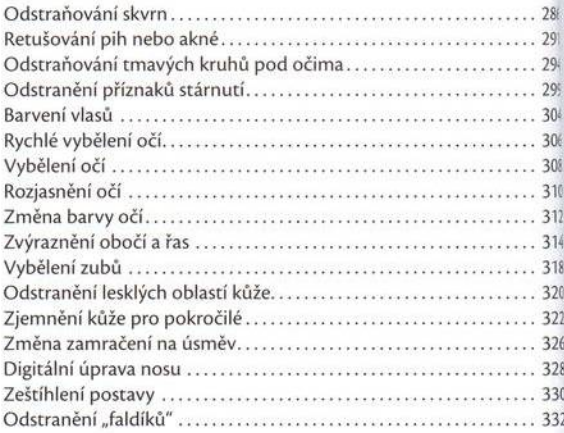

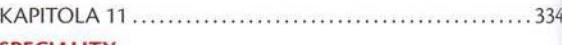

#### **SPECIALITY**

# SPECIÁLNÍ FOTOGRAFICKÉ EFEKTY

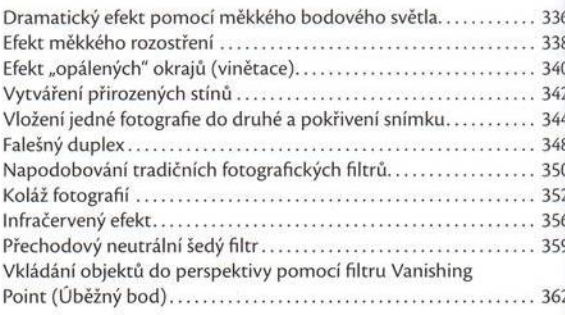

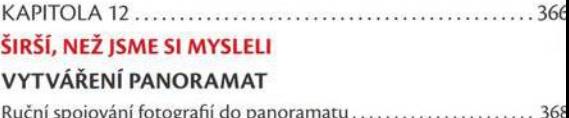

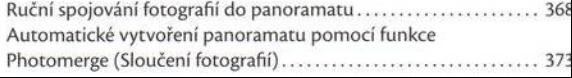

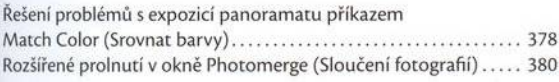

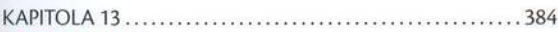

#### OSTRÝ POHLED

#### METODY DOOSTŘOVÁNÍ FOTOGRAFIÍ

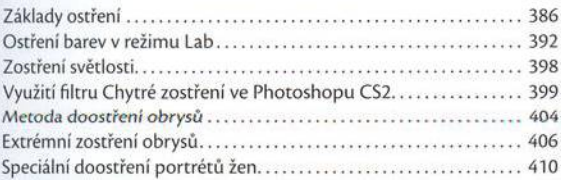

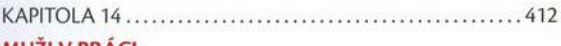

#### **MUZI V PRACI**

# PŘEDVEDENÍ VÝSLEDKŮ PRÁCE

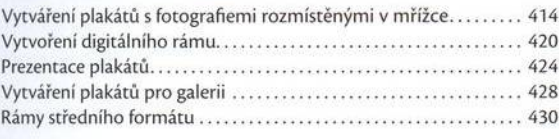

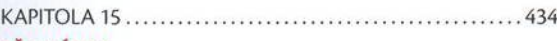

#### **PŘEHLÍDKA**

# PŘEDVEĎTE TO ZÁKAZNÍKŮM

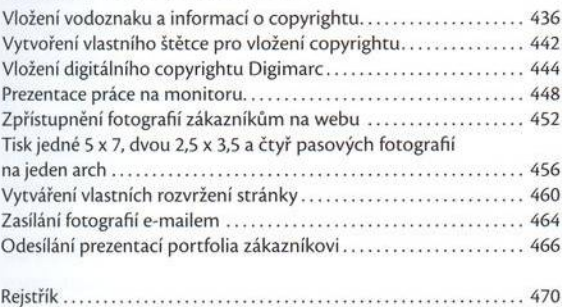